# Introduction to Database Systems CSE 444

Lecture 15

**Transactions: Isolation Levels** 

### **READ-ONLY Transactions**

**Client 1: START TRANSACTION** 

INSERT INTO SmallProduct(name, price)

SELECT pname, price

**FROM Product** 

WHERE price <= 0.99

**DELETE FROM Product** 

WHERE price <= 0.99

**COMMIT** 

Client 2: SET TRANSACTION READ ONLY

START TRANSACTION

**SELECT** count(\*)

**FROM Product** 

**SELECT** count(\*)

**FROM SmallProduct** 

**COMMIT** 

Can help DBMS improve performance

#### Isolation Levels in SQL

1. "Dirty reads"

SET TRANSACTION ISOLATION LEVEL READ UNCOMMITTED

"Committed reads"

SET TRANSACTION ISOLATION LEVEL READ COMMITTED

3. "Repeatable reads"

SET TRANSACTION ISOLATION LEVEL REPEATABLE READ

4. Serializable transactions

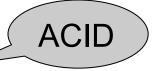

SET TRANSACTION ISOLATION LEVEL SERIALIZABLE

## **Choosing Isolation Level**

Trade-off: efficiency vs correctness

DBMSs give user choice of level

Always read DBMS docs!

#### Beware!!

- Default level is often NOT serializable
- Default level differs between DBMSs
- Some engines support subset of levels!
- Serializable may not be exactly ACID

## 1. Isolation Level: Dirty Reads

Implementation using locks:

- "Long duration" WRITE locks
  - A.k.a Strict Two Phase Locking (you knew that !)
- Do not use READ locks
  - Read-only transactions are never delayed

Possible pbs: dirty and inconsistent reads

#### 2. Isolation Level: Read Committed

#### Implementation using locks:

- "Long duration" WRITE locks
- "Short duration" READ locks
  - Only acquire lock while reading (not 2PL)
- Possible pbs: unrepeatable reads
  - When reading same element twice,
  - may get two different values

#### 2. Read Committed in Java

```
In the handout: Lecture15.java - Transaction 1:
db.setTransactionIsolation(Connection.TRANSACTION_READ_COMMITTED);
db.setAutoCommit(false);
readAccount();
Thread.sleep(5000);
readAccount();
db.commit();
```

```
In the handout: Lecture15.java – Transaction 2: db.setTransactionIsolation(Connection.TRANSACTION_READ_COMMITTED); db.setAutoCommit(false); writeAccount(); db.commit();
```

## 3. Isolation Level: Repeatable Read

Implementation using locks:

- "Long duration" READ and WRITE locks
  - Full Strict Two Phase Locking
- This is not serializable yet !!!

## 3. Repeatable Read in Java

```
In the handout: Lecture15.java - Transaction 1:
db.setTransactionIsolation(Connection.TRANSACTION_REPEATABLE_READ);
db.setAutoCommit(false);
readAccount();
Thread.sleep(5000);
readAccount();
db.commit();
```

```
In the handout: Lecture15.java – Transaction 2: db.setTransactionIsolation(Connection. TRANSACTION_REPEATABLE_READ); db.setAutoCommit(false); writeAccount(); db.commit();
```

## 3. Repeatable Read in Java

```
In the handout: Lecture15.java – Transaction 3:
db.setTransactionIsolation(Connection.TRANSACTION_REPEATABLE_READ);
db.setAutoCommit(false);
countAccounts();
Thread.sleep(5000);
countAccounts();
db.commit();
```

```
In the handout: Lecture15.java – Transaction 4: db.setTransactionIsolation(Connection.TRANSACTION_REPEATABLE_READ); db.setAutoCommit(false); insertAccount(); db.commit();
```

Note: In PostgreSQL will still see the same count.

#### The Phantom Problem

"Phantom" = tuple visible only during some part of the transaction

```
T1:
    select count(*) from R where price>20
    ....
    ....
    select count(*) from R where price>20
```

```
T2:
....
insert into R(name,price)
values('Gizmo', 50)
....
```

 $R_1(X), R_1(Y), R_1(Z), W_2(New), R_1(X), R_1(Y), R_1(Z), R_1(New)$ 

The schedule is conflict-serializable, yet we get different counts!

#### The Phantom Problem

- The problem is in the way we model transactions:
  - Fixed set of elements
- This model fails to capture insertions, because these create new elements
- No easy solutions:
  - Need "predicate locking" but how to implement it?
  - Sol1: Lock on the entire relation R (or chunks)
  - Sol2: If there is an index on 'price', lock the index nodes

#### 4. Serializable in Java

```
In the handout: Lecture13.java – Transaction 3:
db.setTransactionIsolation(Connection. TRANSACTION_SERIALIZABLE);
db.setAutoCommit(false);
countAccounts();
Thread.sleep(5000);
countAccounts();
db.commit();
```

```
In the handout: Lecture13.java – Transaction 4:
db.setTransactionIsolation(Connection. TRANSACTION_SERIALIZABLE);
db.setAutoCommit(false);
insertAccount();
db.commit();
```

## **Commercial Systems**

- DB2: Strict 2PL
- SQL Server:
  - Strict 2PL for standard 4 levels of isolation
  - Multiversion concurrency control for snapshot isolation
- PostgreSQL:
  - Multiversion concurrency control
- Oracle
  - Multiversion concurrency control

## **Snapshot Isolation**

 Reading: M. J. Franklin. "Concurrency Control and Recovery". Posted on class website

## **Snapshot Isolation**

- A type of multiversion concurrency control algorithm
- Provides yet another level of isolation
- Very efficient, and very popular
  - Oracle, PostgreSQL, SQL Server 2005
- Prevents many classical anomalies BUT...
- Not serializable (!), yet ORACLE and PostgreSQL use it even for SERIALIZABLE transactions!

## **Snapshot Isolation Rules**

- Each transactions receives a timestamp TS(T)
- Transaction T sees snapshot at time TS(T) of the database
- When T commits, updated pages are written to disk
- Write/write conflicts resolved by "first committer wins" rule
- Read/write conflicts are ignored

## Snapshot Isolation (Details)

- Multiversion concurrency control:
  - Versions of X:  $X_{t1}$ ,  $X_{t2}$ ,  $X_{t3}$ , . . .
- When T reads X, return X<sub>TS(T)</sub>.
- When T writes X: if other transaction updated X, abort
  - Not faithful to "first committer" rule, because the other transaction U might have committed after T. But once we abort T, U becomes the first committer ©

#### What Works and What Not

- No dirty reads (Why?)
- No inconsistent reads (Why ?)
  - A: Each transaction reads a consistent snapshot
- No lost updates ("first committer wins")
- Moreover: no reads are ever delayed
- However: read-write conflicts not caught!

#### Write Skew

```
T1:

READ(X);

if X \ge 50

then Y = -50; WRITE(Y)

COMMIT
```

```
T2:

READ(Y);

if Y >= 50

then X = -50; WRITE(X)

COMMIT
```

In our notation:

$$R_1(X), R_2(Y), W_1(Y), W_2(X), C_1, C_2$$

Starting with X=50,Y=50, we end with X=-50, Y=-50. Non-serializable !!!

#### Write Skews Can Be Serious

- Acidicland had two viceroys, Delta and Rho
- Budget had two registers: taXes, and spendYng
- They had high taxes and low spending...

```
Delta:
    READ(taXes);
    if taXes = 'High'
        then { spendYng = 'Raise';
            WRITE(spendYng) }
    COMMIT
```

```
Rho:
    READ(spendYng);
    if spendYng = 'Low'
        then {taXes = 'Cut';
        WRITE(taXes) }
    COMMIT
```

#### Questions/Discussions

- How does snapshot isolation (SI) compare to repeatable reads and serializable?
  - A: SI avoids most but not all phantoms (e.g., write skew)
- Note: Oracle & PostgreSQL implement it even for isolation level SERIALIZABLE
- How can we enforce serializability at the app. level?
  - A: Use dummy writes for all reads to create write-write conflicts